# <span id="page-0-0"></span>Scrabble [en]

A board of Scrabble,

with words or not.

Scrabble™, from Hasbro™ and Mattel™. Version 0.1.4 – 03/12/2023

Cédric Pierquet c pierquet – at – outlook . fr <https://github.com/cpierquet/Scrabble>

- ▶ Some commands to display a Scrabble board, with or without words.
- $\blacktriangleright\;$  English, French, German or Spanish version for points and labels.
- ▶ Ideas from<https://tex.stackexchange.com/questions/194780/tikz-drawing-a-rectangle-with-spikes-on-borders>

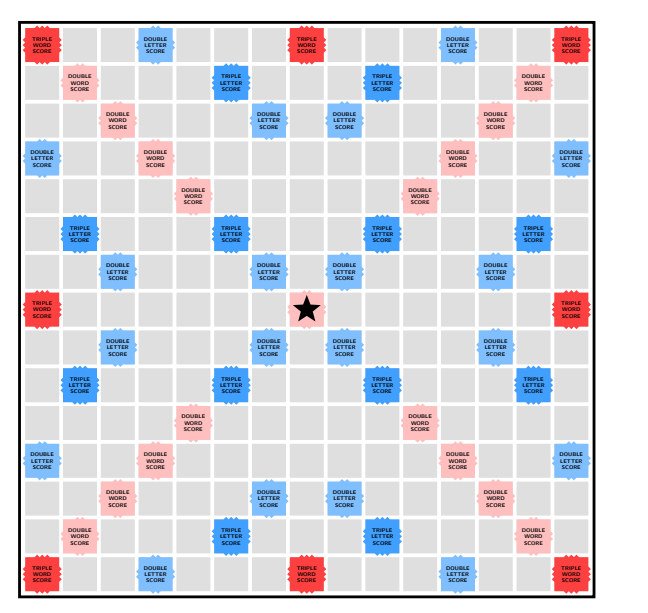

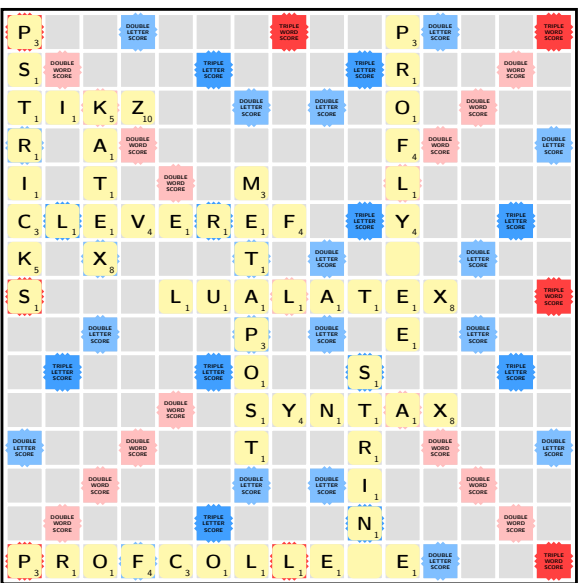

Thanks to Denis Bitouzé and Patrick Bideault for help and ideas !

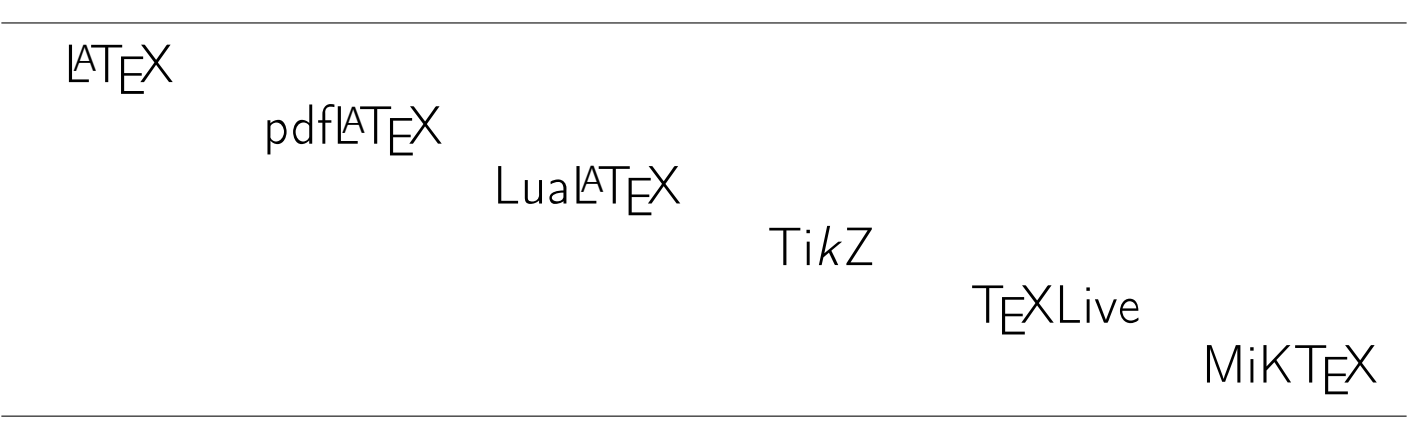

## Introduction

## 1 The Scrabble package

#### 1.1 Source

Some ideas are from [https://tex.stackexchange.com/questions/194780/tikz-drawing-a-rectangle-with-spikes-on-borders,](https://tex.stackexchange.com/questions/194780/tikz-drawing-a-rectangle-with-spikes-on-borders) with propostion from Mark Wibrow.

This package is build within styles and ideas from Mark Wibrow.

## 1.2 Loading of the package, used packages

The package Scrabble loads within the preamble :

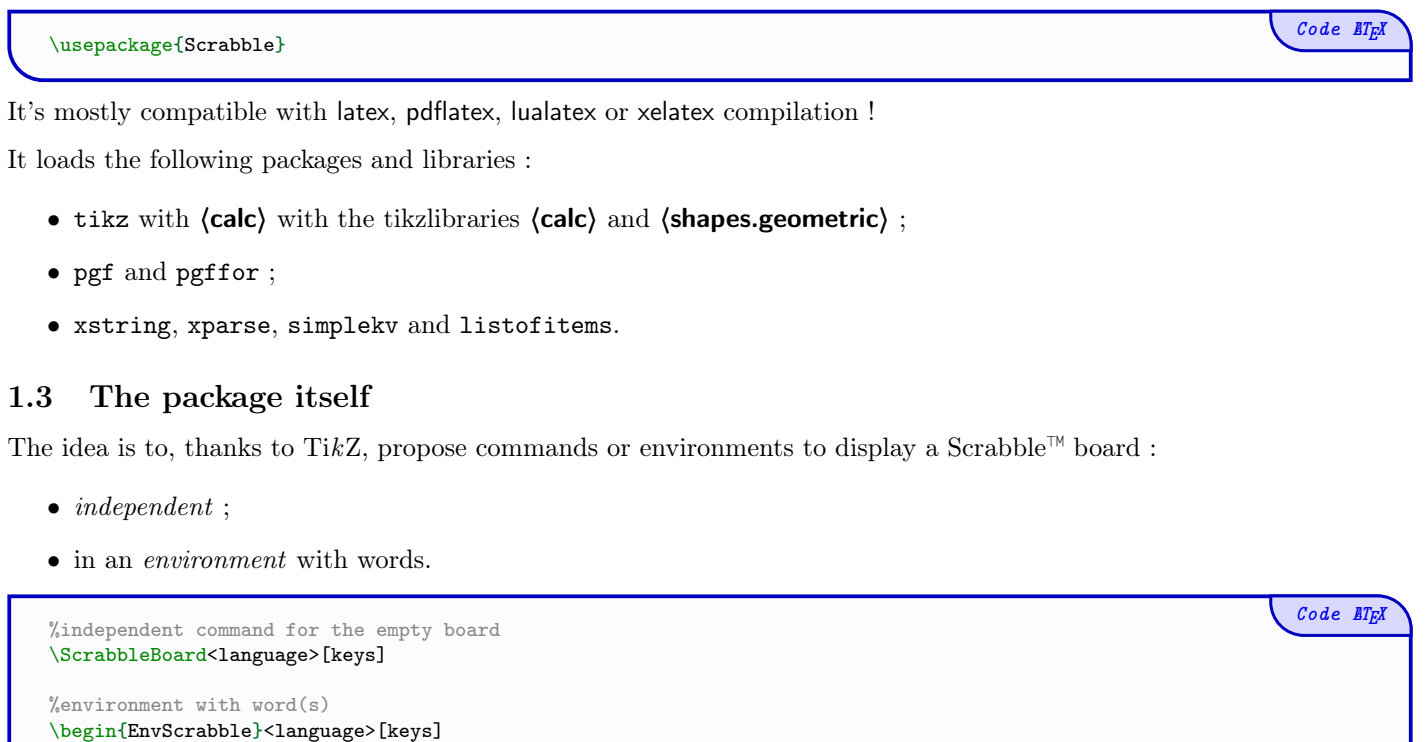

## 1.4 Languages

\end{EnvScrabble}

The commands, environments et keys are in english, but cells can be displayed in :

\ScrabblePutWord[orientation]{word}{coordinates of the beginning cell}

- english (code ISO 639-1 EN) ;
- $\bullet$  french (code ISO 639-1 FR) ;
- $\bullet\,$  german (code ISO 639-1 DE) ;
- spanish (code ISO 639-1 ES).

## 2 Commands, keys and options

#### 2.1 The board, standalone

The first argument, *optional*, between  $\langle \ldots \rangle$  is the **(langage)** of the display, form the list :

〈EN〉 (english, default), 〈FR〉 (french), 〈DE〉 (german) et 〈ES〉 (spanish).

The second argument, *optional*, between  $[\dots]$  give the  $\langle \text{keys} \rangle$ :

•  $\textbf{(Scale)}$  for the display (the initial unit is 1 cm) ; default :  $\textbf{(1)}$ •  $\langle$ ScaleLabels $\rangle$  for the cell's names ; défaut :  $\langle 1 \rangle$ • the boolean (Border) pour print a border outside the board ; default : (true) • the boolean **(Labels**) to print *names* of the special cells ; default : **(true**) • the boolean  $\langle \text{Help} \rangle$  pour print numbers to reperate th cells ; default :  $\langle \text{false} \rangle$ 

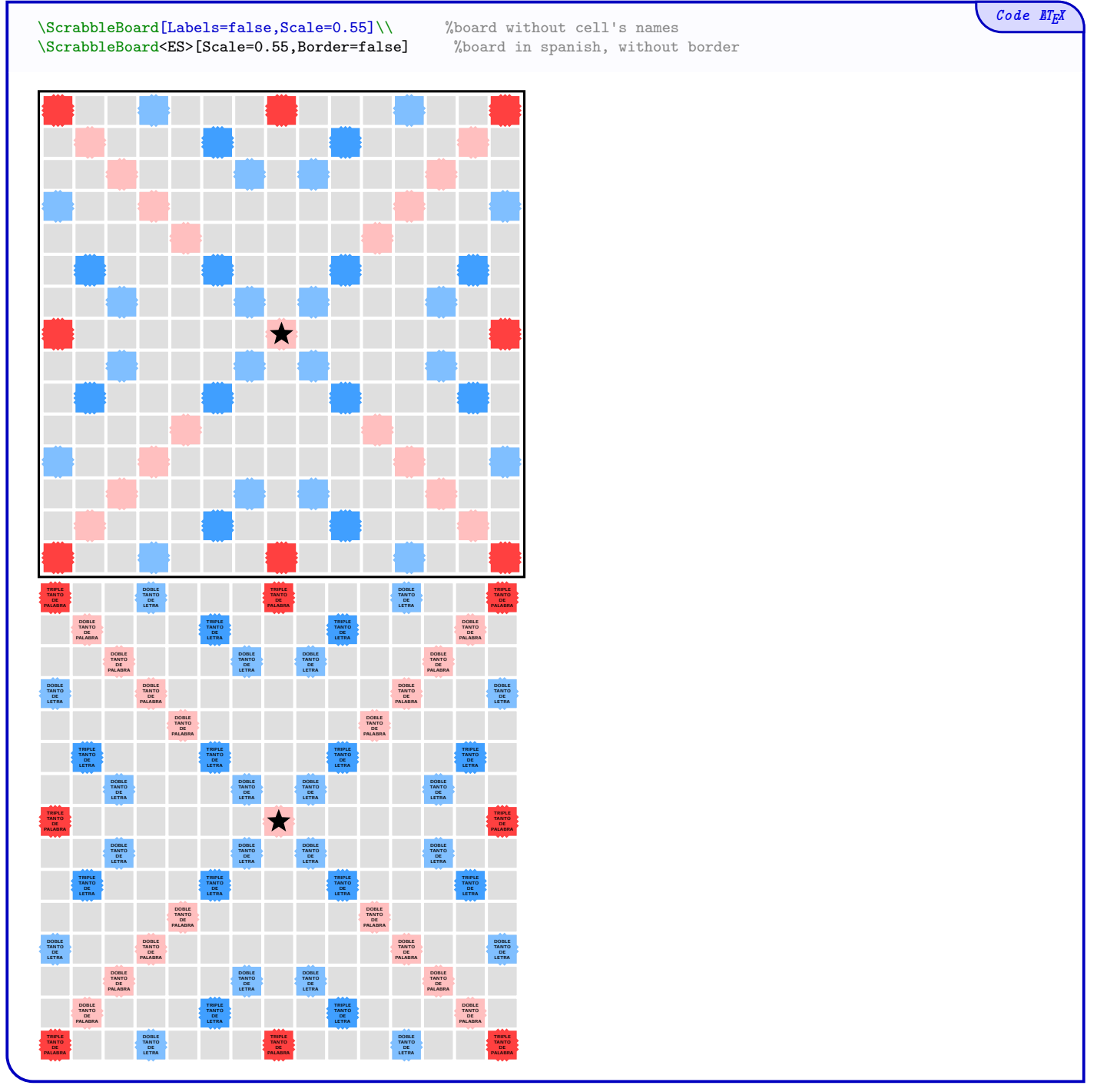

## 2.2 The board with words

Here we can use the environment with the specific command in order to print words on the board. For the environment, the options are the same as for the independent command !

For putting word on the board :

- the first argument, *optional*, between  $[\ldots]$  is the orientation of the word,  $\langle H \rangle$  (by default) or  $\langle V \rangle$ ;
- the second argument, mandatory, between  $\{\ldots\}$ , is the word, with uppercase or lowercase letters;
- the last argument, mandatory, between  $\{\ldots\}$ , is the coordinates of the first cell for fisrt lettre (the cell  $(1;1)$  is south-west corner).

Observation 1 : the chosen language will display the right points in the til! **Observation 2 :** the *white* (or *joker*) is coded by the character  $*$ .

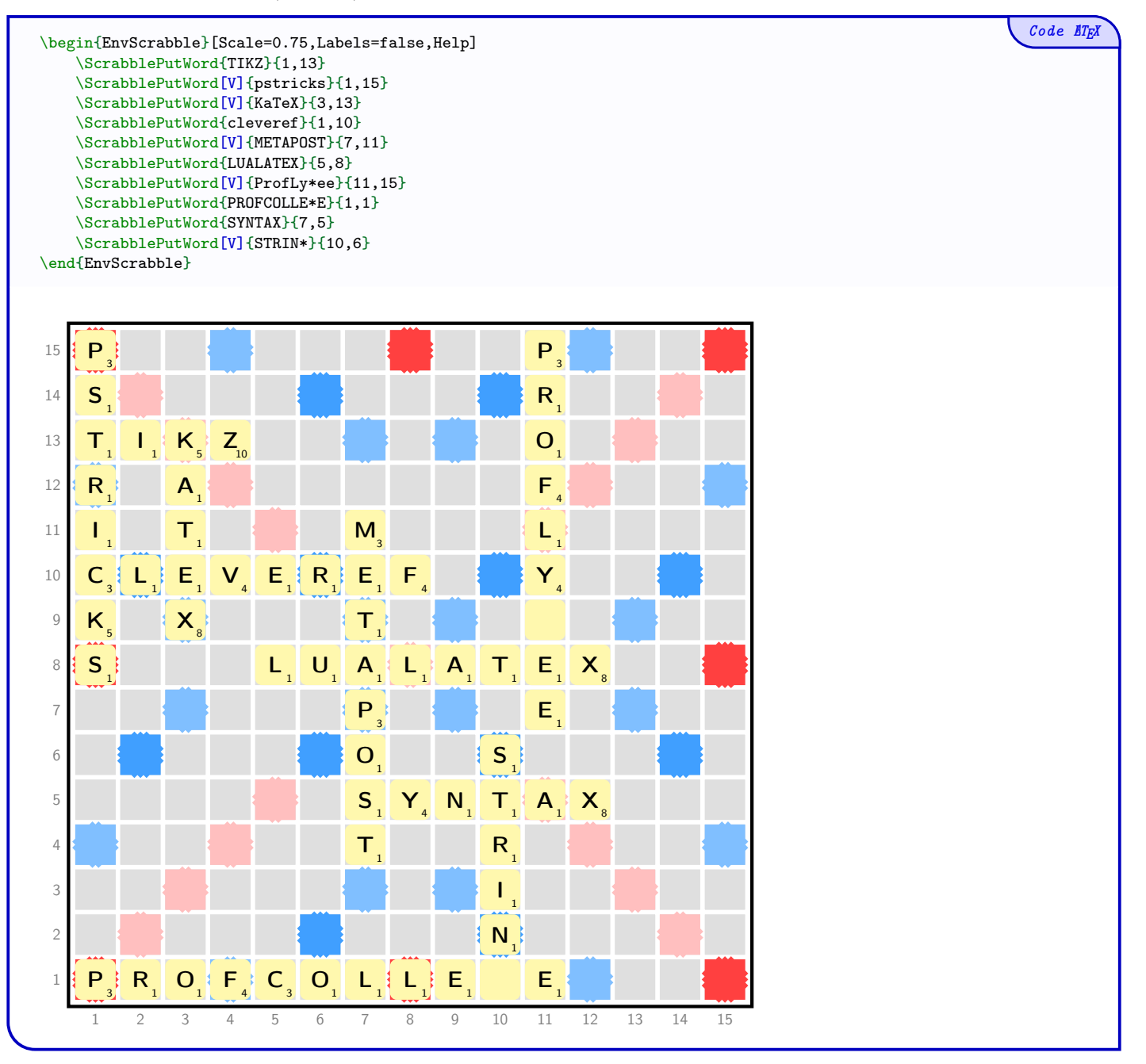

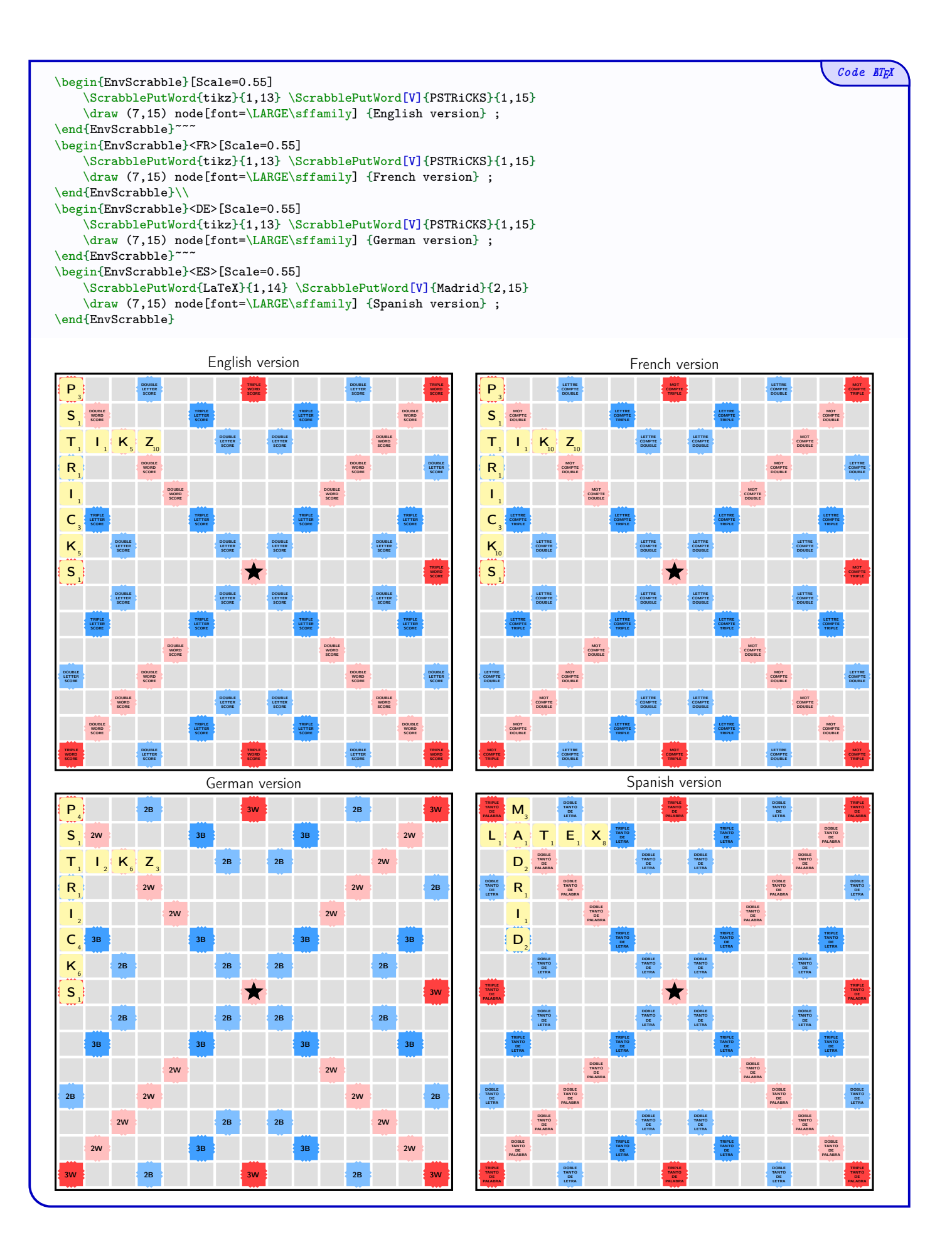

## 2.3 Inline word

The idea is to propose a command to insert a word in *online* mode, with automatic adjustment of size and position.

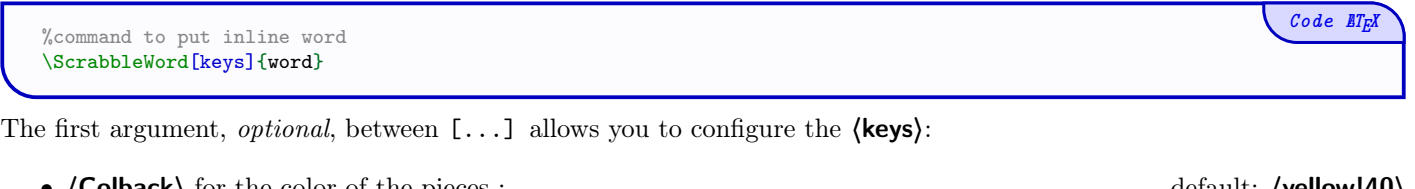

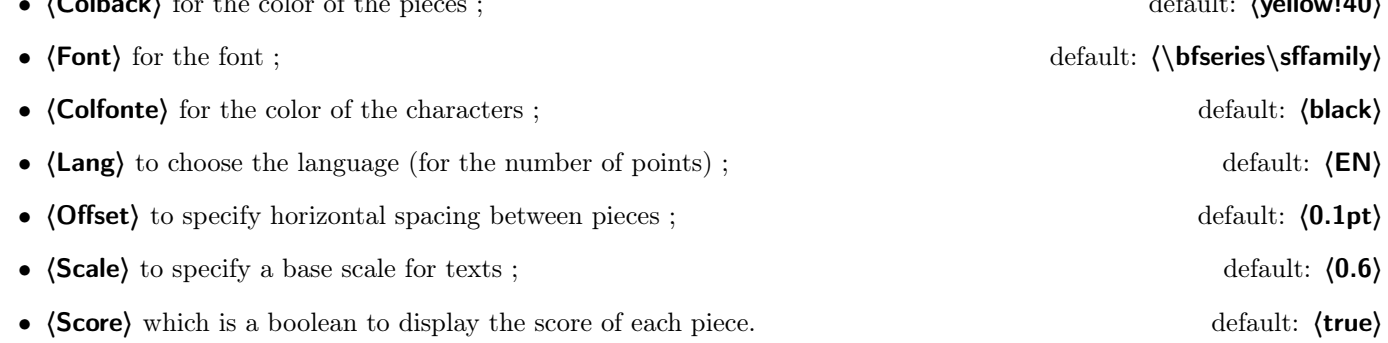

Note 1 : the code is responsible for positioning the pieces for *satisfactory* alignment and scaling based on the active font. Note 2 : the *blank* (or *wildcard*) is obtained by the character  $*$ .

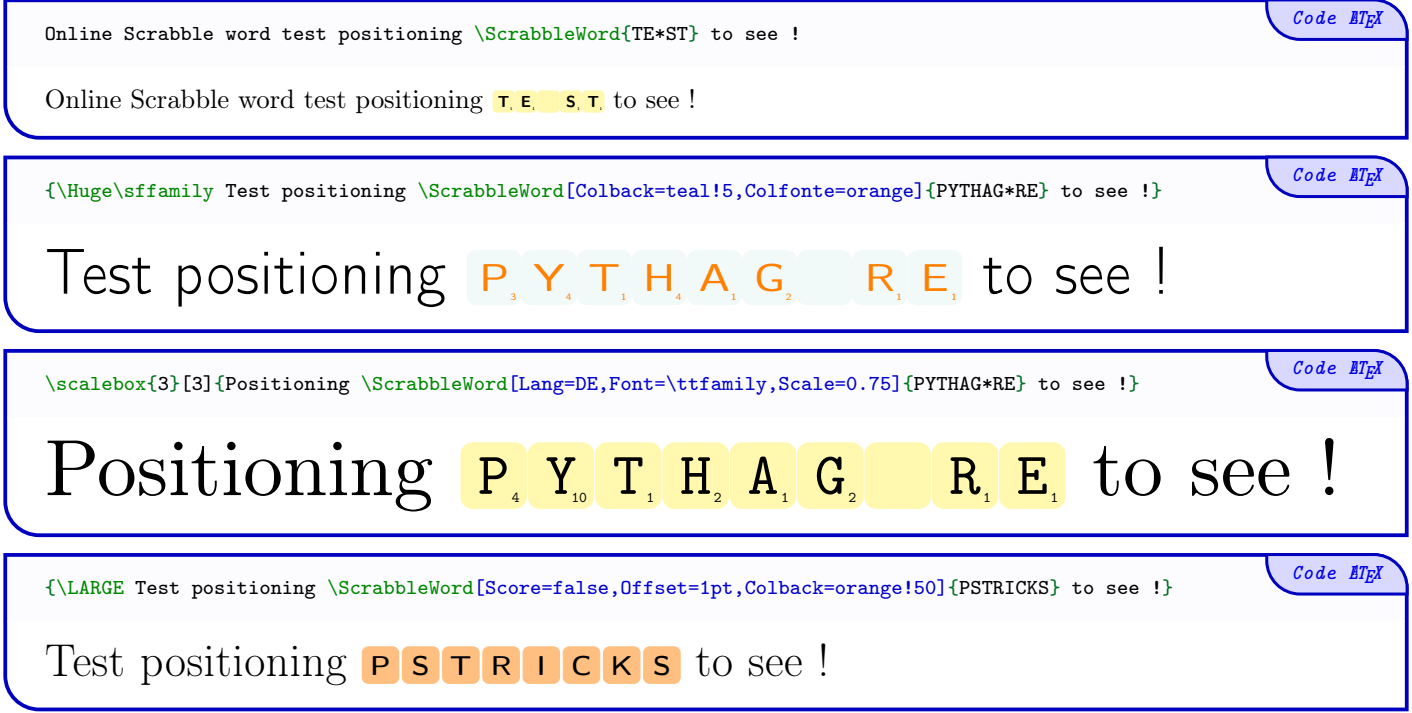

# History

- v0.1.4 : Command to insert inline words
- v0.1.3 : Words in uppercase or lowercase, adjusted codes for language (ISO 639-1)
- $\mathtt{v0.1.2:~~Key~\text{ScaleLabels}\text{> to modify scale of the cell's names}}$
- v0.1 : Initial version